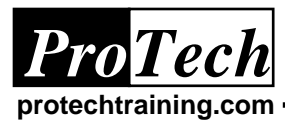

# **Understanding and Using CA-OPS/MVS**

# **Course Summary**

### **Description**

This course will provide a solid foundation upon which your automation team can begin to effectively build a "real world" automation plan. Procedures that will be discussed in class include standards, managing libraries, automation procedures, and your automation plan. Quizzes and hands-on labs are used to reinforce lecture topics. This course can be customized to customer's specific needs.

### **Objectives**

At the conclusion of the course, students will understand:

- CA-OPS/MVS architecture
- Standard and optional OPS/MVS components
- How to navigate through the OpsView ISPF interface
- How to use OPSLOG browse effectively
- How to code OPS/REXX Address OPER and Address WTO
- How to code OPS/REXX functions
- How the AOF rules engine works
- The AOF Rules language
- How to use the AOF edit and testing environment
- How to code MSG, CMD, and TOD rules
- How to name and manage rules
- Coding rules with EasyRule
- When to code in Rules vs. when to code in OPS/REXX
- The key OPS/MVS TSO commands

### **Audience**

This course is designed for users new to CA-OPS/MVS.

### **Prerequisites**

Attendees should have completed the ProTech PT1201 *REXX in a Multi-Platform Environment* course or possess equivalent knowledge: knowledge of standard REXX clauses, keywords, and functions.

#### **Duration**

#### Two days

Note: Optionally, an instructor can be retained for additional days to provide on-site programming and systems expertise.

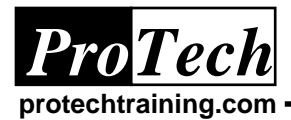

# **Understanding and Using CA-OPS/MVS Course Outline**

# **I. CA-OPS/MVS Introduction**

A. Why Automation?

- B. Standards
- C. Base Product Components
- D. Optional Features
- E. OPS/REXX (ORX)
- F. Automated Operations Facility (AOF)
- G. AOF Rule Types
- H. Sample CMD rule
- I. CA-OPS/MVS Architecture
- J. OPSVIEW
- K. OPSLOG WebView
- L. OPS/MVS Server Facility (OSF)
- M. Unix System Services (USS)
- N. External Product Interface (EPI)
- O. Programmable Operations Interface (POI)
- P. Relational Data Framework (RDF)
- Q. System State Manager (SSM)
- R. VM Guest Support (VMGS)
- S. Security
- T. Multi-System Facility (MSF)
- U. CICS Operations Facility (COF)
- V. IMS/DC Operation Facility (IOF)
- W. OPS/MVS Documentation

## **II. OPSVIEW Essentials**

- A. What is OpsView?
- B. OpsView Primary Options Menu
- C. OPSVIEW User Parms Panel
- D. General Settings Panel
- E. Stored Command List
- F. OPSLOG Browse Profile
- G. What is OPSLOG?
- H. OPSLOG Notes
- I. OPSLOG Primary Commands
- J. OPSLOG Display Command
- K. Selecting OPSLOG Columns
- L. OPSLOG Event Information Panel
- M. Useful OPS/LOG Column Sets
- N. OPSLOG Profile Command
- O. Using OPSLOG Saved Profiles
- P. Profiling to Analyze MVS Cmds
- Q. OPSLOG Second Level Profile
- R. OPSLOG Find & Locate Commands
- S. OPSLOG MVS Commands
- T. OPSLOG SYS and GO Commands
- U. OPSLOG Printing
- V. OPS/MVS Editors Menu
- W. OPS/MVS System Control Menu
- X. Address Space List 3.1
- Y. Broadcast Editor
- Z. OPS/MVS System Control Menu
- AA. OpsView Exercise

### **III. Intro to OPS/REXX**

A. Review: What's a REXX Procedure?

- B. Portability: REXX Environments C. REXX vs. TSO CLIST
- D. Review: The REXX Data Stack
- E. Differences: OPS/REXX Data Stack
- F. OPS/REXX Limitations
- G. Differences: OPS/REXX Trace
- H. OPS/REXX Extensions
- I. OPS/REXX History
- J. OPS/REXX POI (TSO) Cmds
- K. OPS/REXX Variable Syntax
- L. OPS/REXX Global Variables
- M. Nonvolatile Global Variables
- N. Volatile Global Variables
- O. How to Create a Global Variable
- P. Lab: Creating Global Variables
- Q. How to Delete a Global Variable
- R. Optional Lab: Deleting Global Variables
- S. OPS/REXX Address Environments
- T. Address OPER
- U. Lab: Issuing MVS Commands
- V. Address WTO
- W. Multi-line Address WTO
- X. OPS/REXX Functions
- Y. OPS/MVS MVS Info Functions
- Z. OPSDEV() Example
- AA. OPSINFO() Function
- BB. OPSIPL() Example
- CC. OPSENQ() Function
- DD. OPSJES2() Function
- EE. OPSPRMLB() Example
- FF. OPSTATUS() Example
- GG. OPSYSPLX() Example
- HH. OPSYSSYM() Example
- II. OPSLOG() Example
- JJ. OPS/MVS MVS Service Functions
- KK. OPS/MVS Parms affecting OPS/REXX
- LL. OPTIONS REXX Keyword Instruction

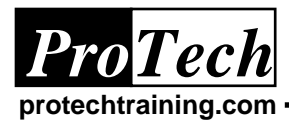

# **Understanding and Using CA-OPS/MVS Course Outline**

### **Intro to AOF Rules**

MM. What is the AOF? NN. What is a RULE? OO. AOF Event Definition Types PP. AOF Rule Sections QQ. Rule Section Example RR. CMD Rule Example SS. OPS/REXX Variable Types TT. Event-Related Variables UU. Nonvolatile Global Variables VV. Volatile Global Variables WW. Global Variables XX. GLVJOBID Variable Example YY. Manipulating Global Variables ZZ. OPSVALUE() Example AAA. Message Event BBB. Message Event Scope CCC. Sample MSG Rules DDD. MVS Route code (ROUTCDE) Info EEE. Controlling Route Codes FFF. AOF Test Editor GGG. Testing a Message Rule HHH. Listing Global variables III. MSG Rule Exercise JJJ. Command Event KKK. Command Event Scope LLL. Example CMD rules MMM. Testing a Command Rule NNN. CMD Rule Exercise OOO. Time of Day Event PPP. TOD Event Scope QQQ. TOD Examples RRR. Testing a Time of Day Rule SSS. Relative Time Rules TTT. Dynamic Rules UUU. TOD Rule Exercise VVV. OPS/MVS Parms affecting AOF Rules EasyRule XXX. EasyRule Exercise

# **IV. OPS/MVS TSO Commands**

- A. TSO Commands Reasons to Avoid
- B. TSO Commands Reasons to Use
- C. The OPSWAIT Command
- D. The OPSCMD Command
- E. The OPSREPLY Command
- F. The OPSPARM Command
- G. The OPSRMT Command
- H. The OPSWTO Command
- I. The OPSVIEW and OB Commands

## **V. Additional OPSVIEW Options**

- A. Primary Option Menu
- B. OPS/MVS Control Menu
- C. OPS/MVS Parameters Menu
- D. OPS/MVS Parameter Control
- E. Monitoring OPS/MVS Queues
- F. Monitoring OPS/MVS Performance
- G. Monitoring OPS/MVS Storage
- H. Displaying Global Variables
- I. Display Product Versions
- J. OPS/MVS Utilities Menu